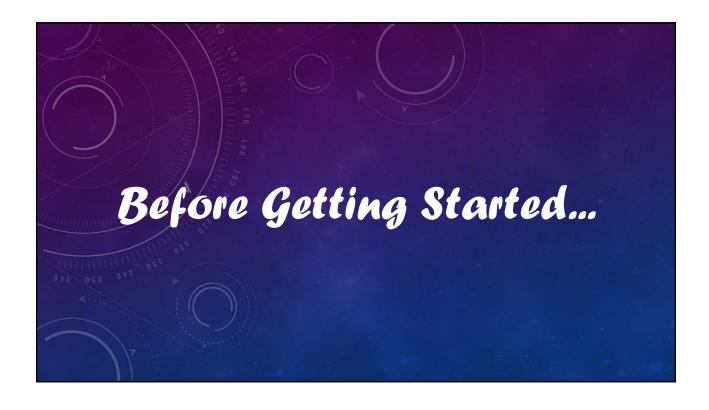

## V12 Tutorial: Fixed Formatting Forced "U.S.-centric" settings Ini (text) files are used; mixing formats can cause problems. • Time separator ':' colon (also used as RA/Dec separator) RA: 12:45:22.6 Dec: +05:32:57.9 UT: 04:52:30 (leading zeros/24-hour) • Date separator '-' dash Date order yyyy-mm-dd May 12, 2023: 2023-05-12 (leading zeros) • Decimal point '.' period Value = -0.45587 (leading zero for |x| < 1.0, no thousands grouping) • Millimeters for focal lengths; meters for apertures (30 cm = 0.30 m)

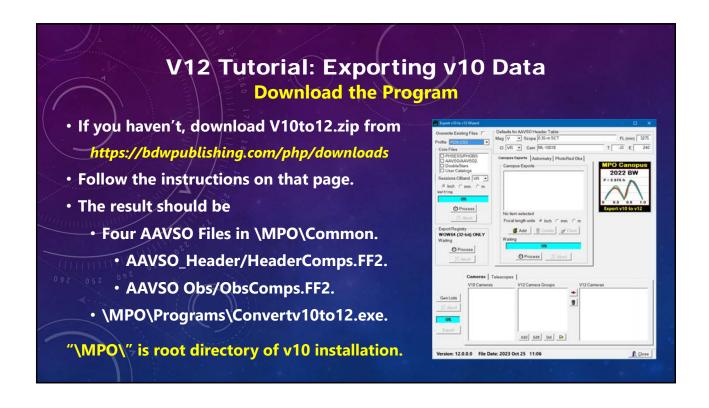

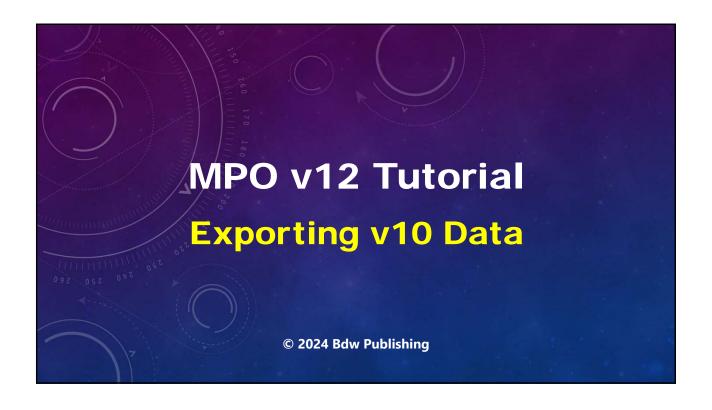

## **Version 10**

## **Flash Filer**

- Third-party library
- No longer supported
- Uses Windows Messaging Layer (Win10/11 unfriendly)
- Separate server application
- Requires "Run as Administrator" rights for client applications
- Uses Windows Registry
- Database Structure
  - <DB Name> points to a Directory
  - Each table a separate file

## Version 12

## **SQLite**

- Open source
- Used extensively in mobile devices and many web sites
- Significantly larger files (~ 1.5x)
- Built-in server
- Can run in any directory accessible by user's account (read/write privileges)
- Use INI (text-based) files to store settings and other user information
- Database Structure
  - <FileName> = <DB Name>
  - · All tables in DB in single file

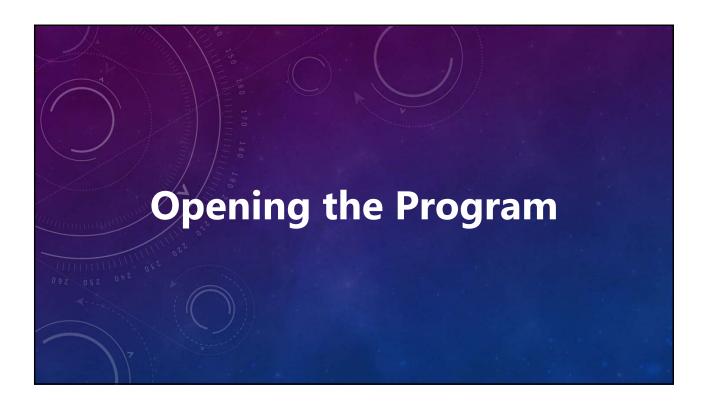

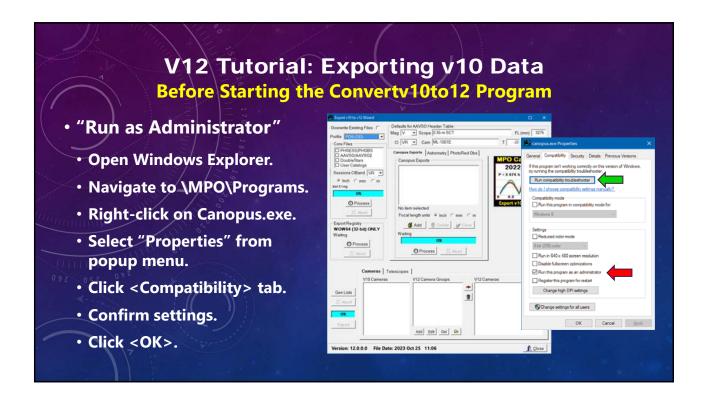

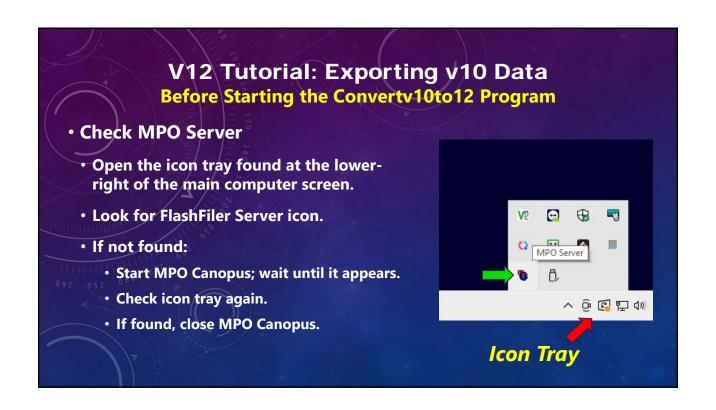

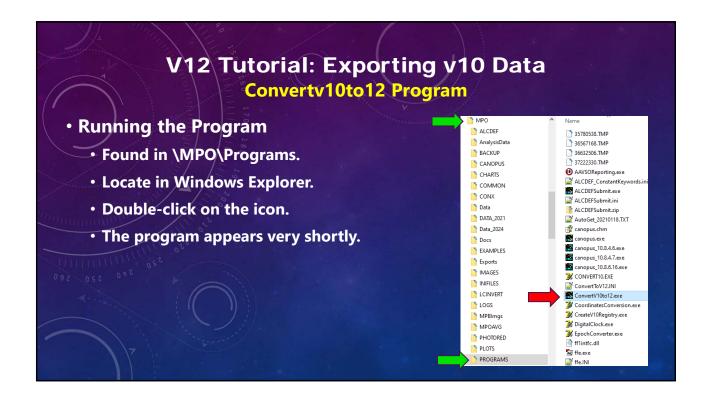

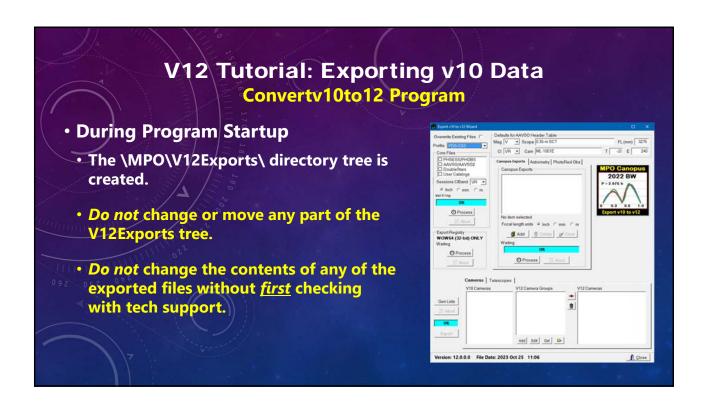

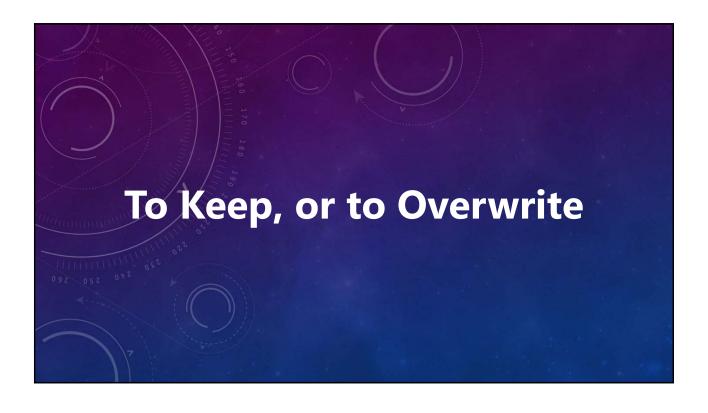

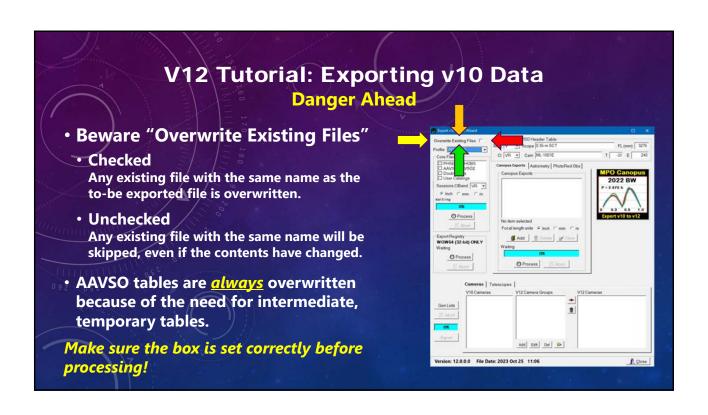

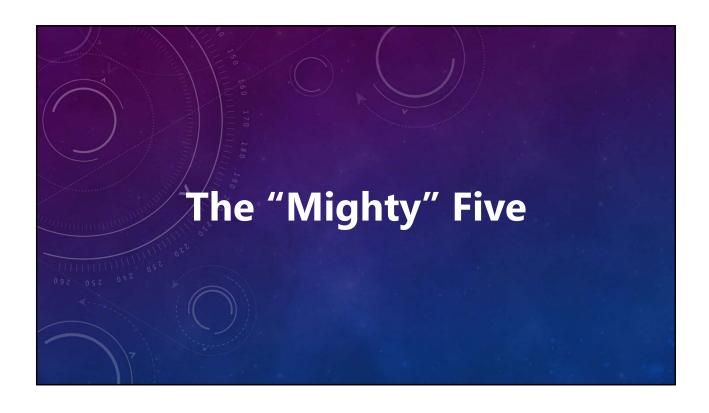

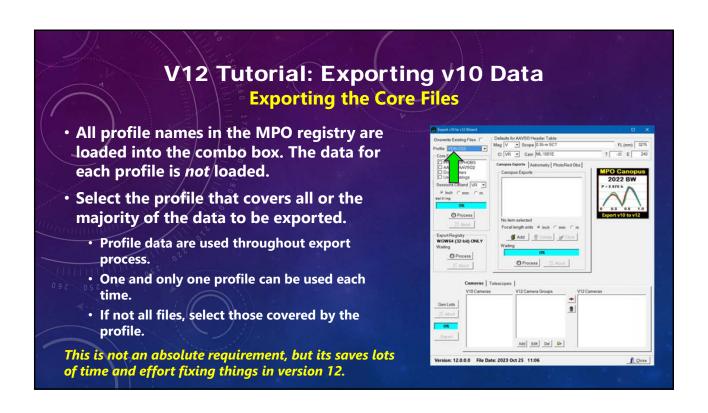

### V12 Tutorial: Exporting v10 Data **Exporting the Core Files** Select the Core Files to be Exported. PHSESS/PHOBS Exports sessions data and observations from the main photometry tables. AAVSO/AAVSO2 **Exports variable star data stored in the two** Sport Registry WOW64 (32-bit) ONLY **⊈** Add <u>⊕</u> Ovinto <u>p</u>≠Count AAVSO tables. O Process O Process DoubleStars Exports double star observations data. User Catalogs **Exports UserStars and UserElems tables.** Add Edt Del 🍛 Do not include if you have not changed them over time.

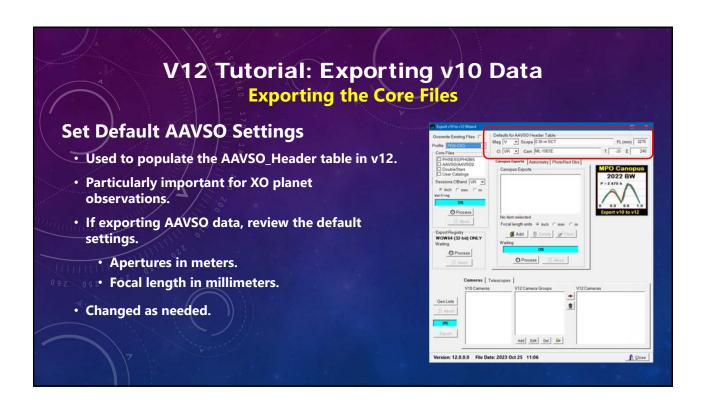

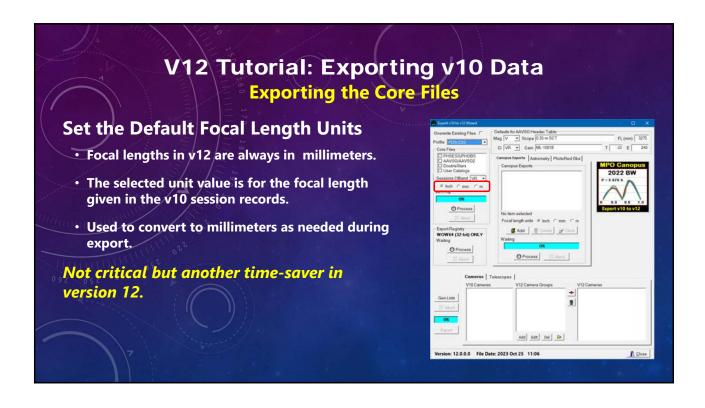

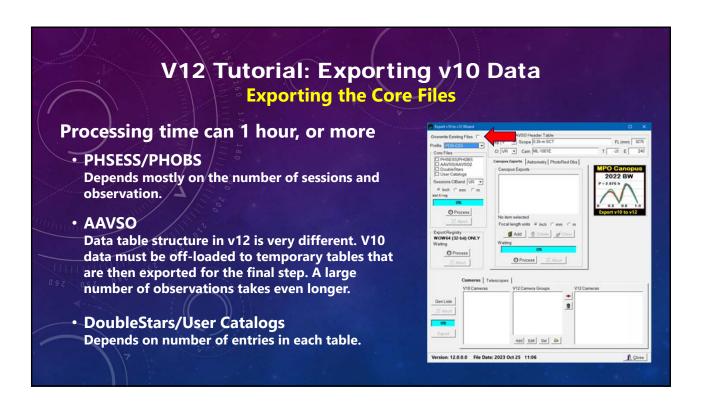

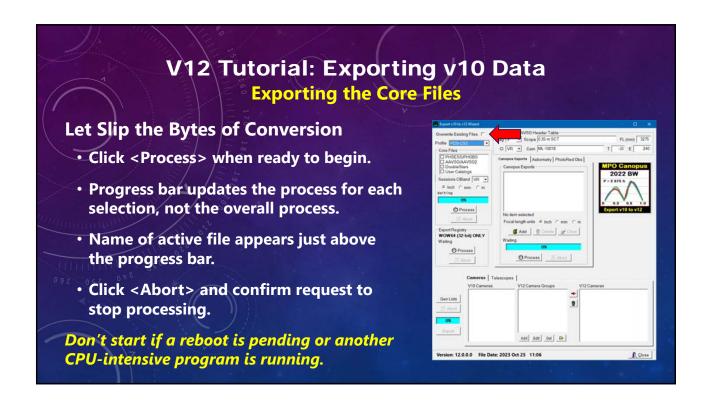

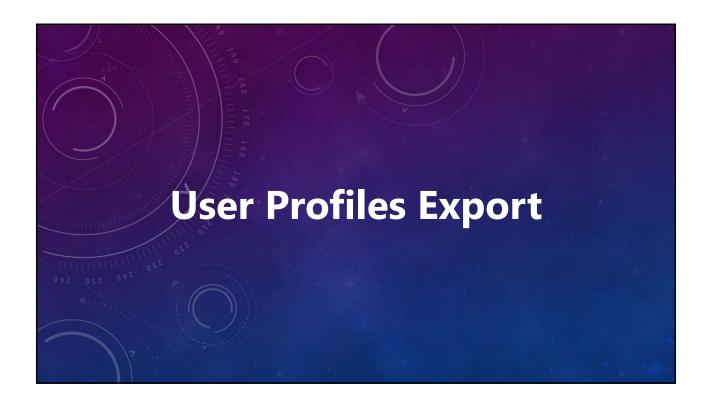

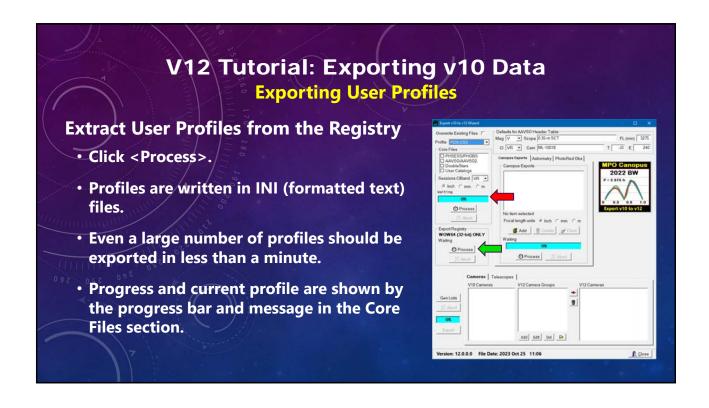

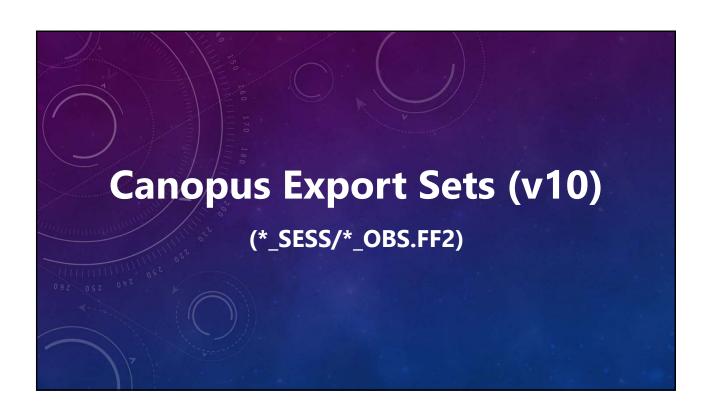

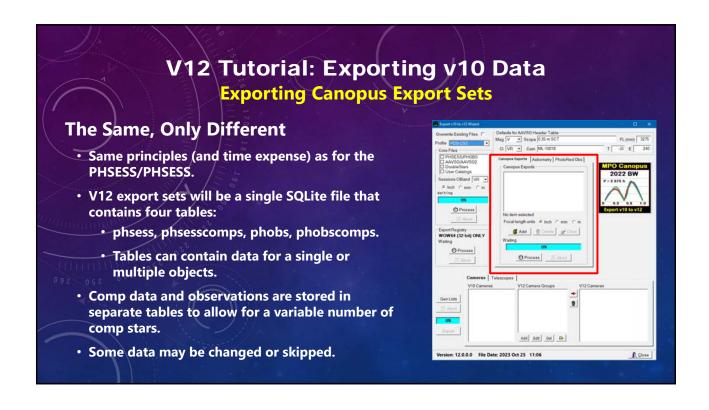

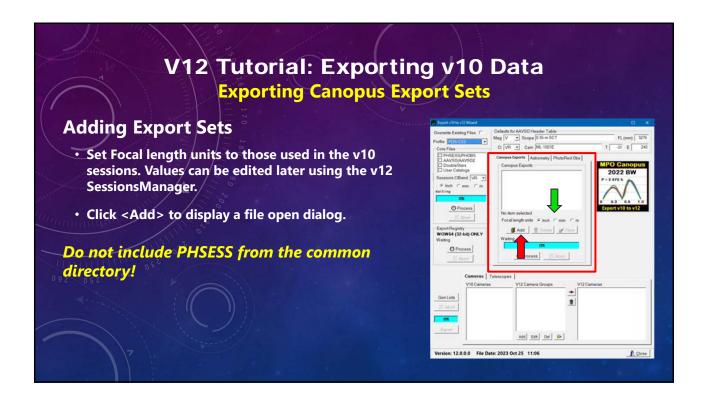

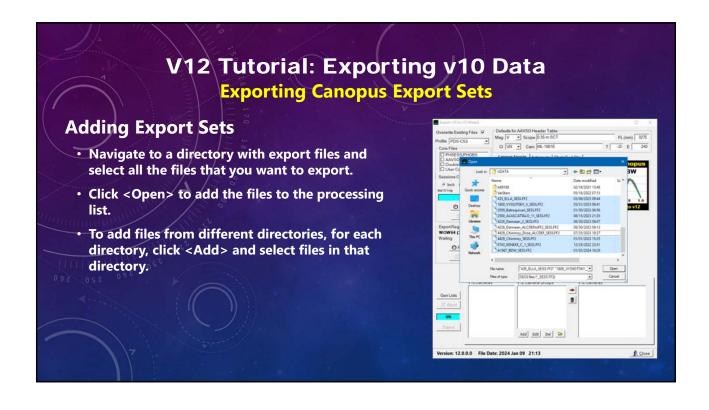

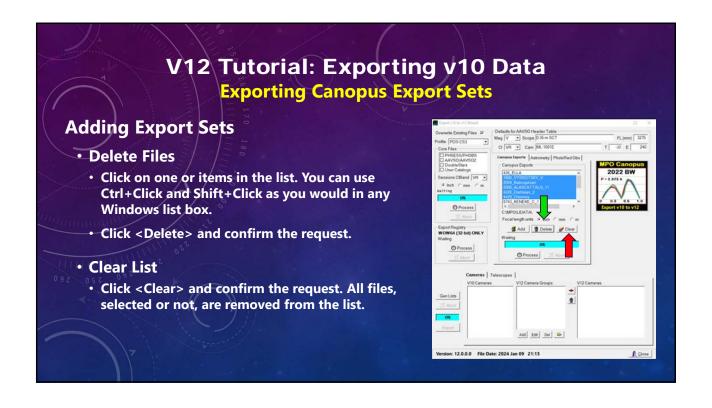

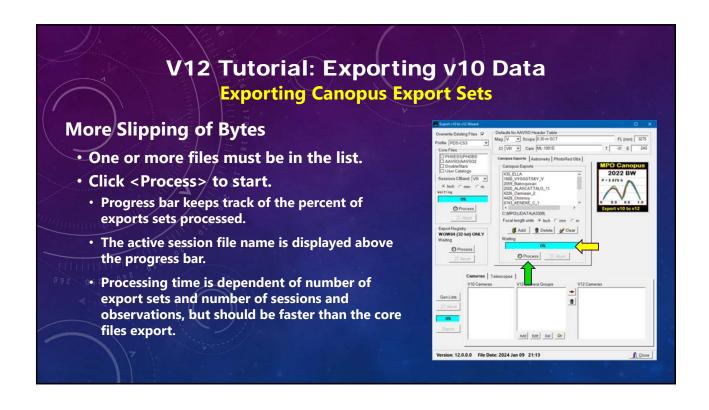

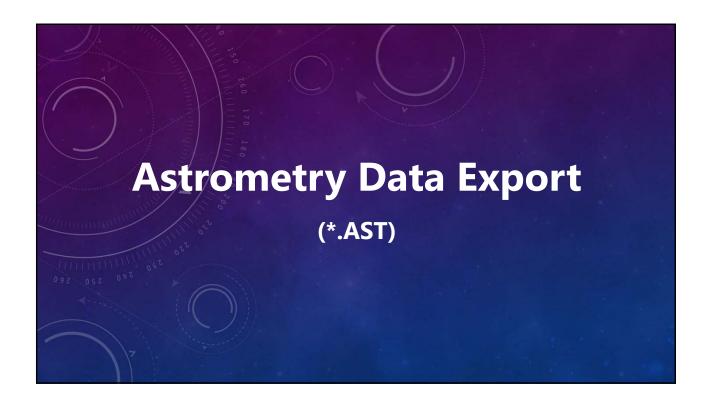

### V12 Tutorial: Exporting v10 Data **Exporting Astrometry Data V10 Astrometry Files** CI VR . Cam ML-1001E Stored X/Y, catalog positions, and magnitudes for reference stars along with needed target values so that results could be revised with new orbital elements. · Binary, not text. Export Registry WOW64 (32-bit) ONLY Changed over versions 6 to 10 to allow for more O Process () Process information and reference stars, with maximum in v10.8 of 75 references. **V12 Astrometry Files** Same information, plus catalog used – if available. Add Edt Del 🍛 · Stored in INI (text) files.

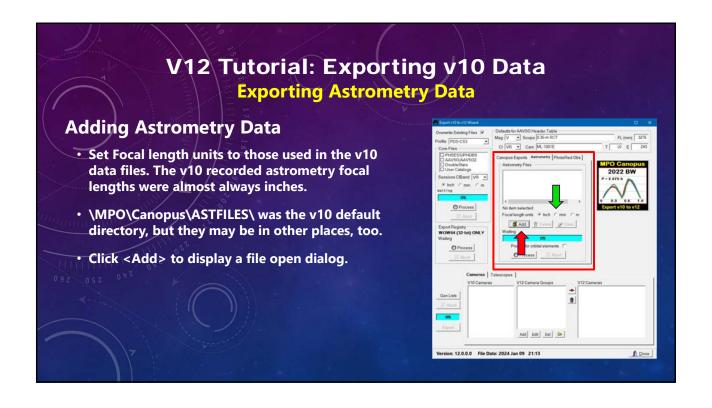

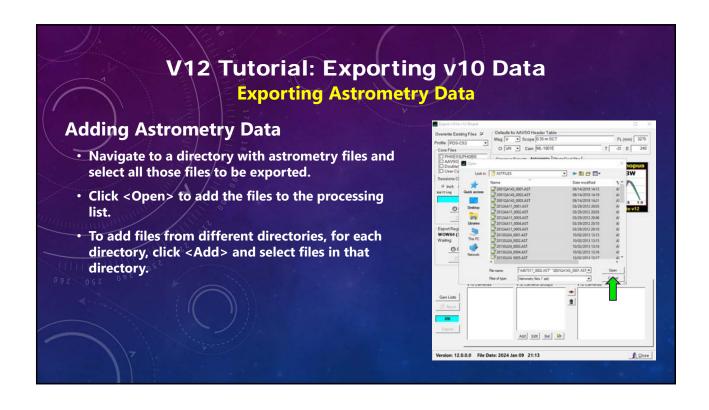

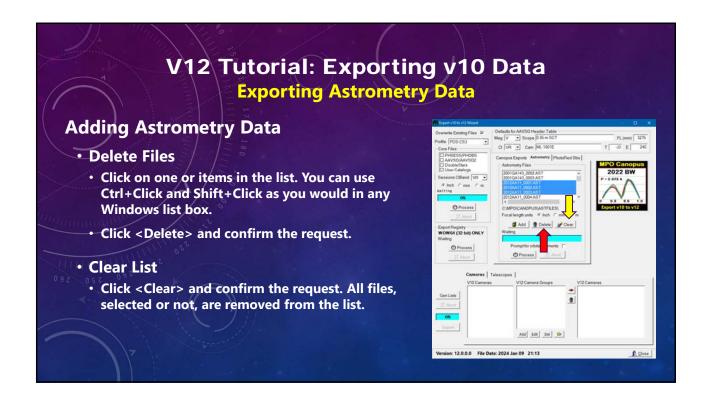

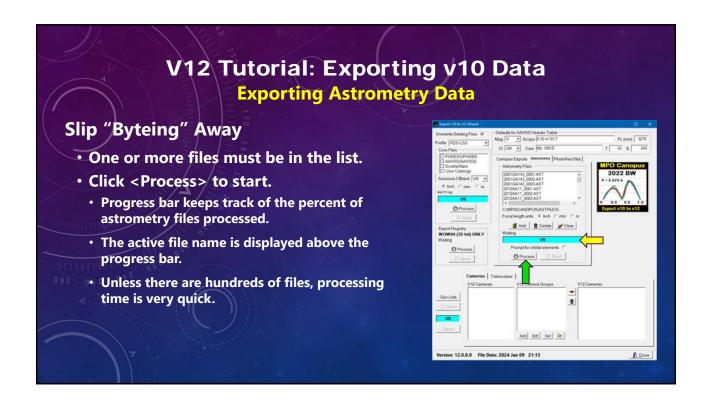

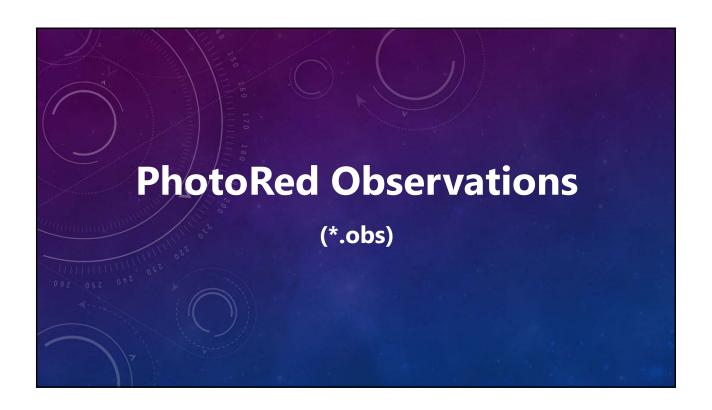

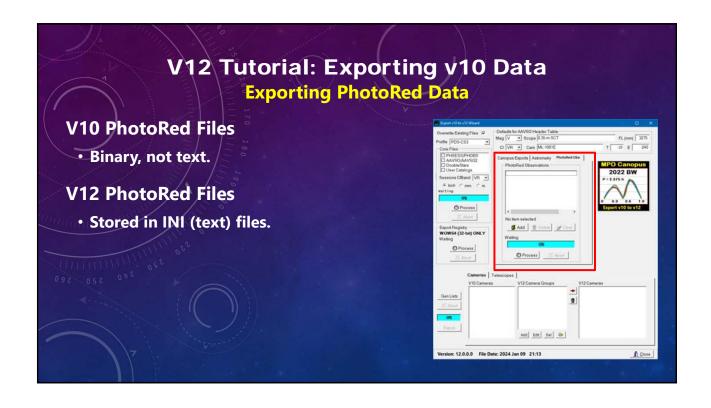

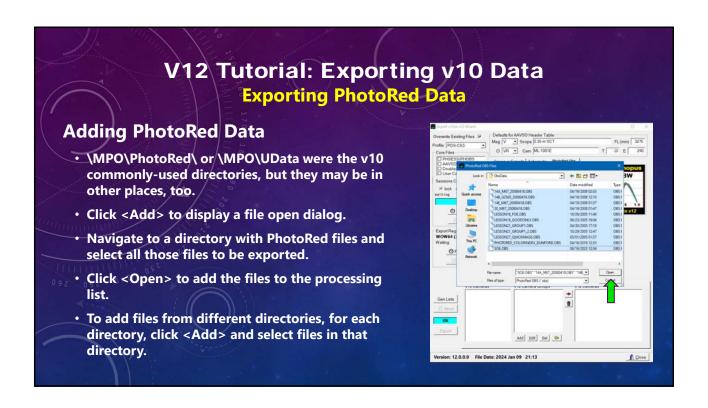

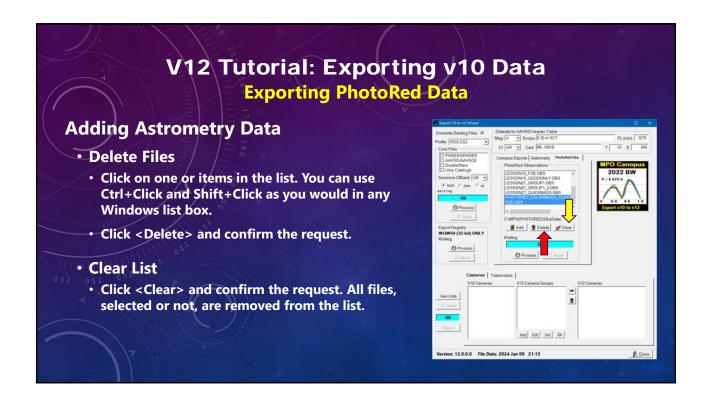

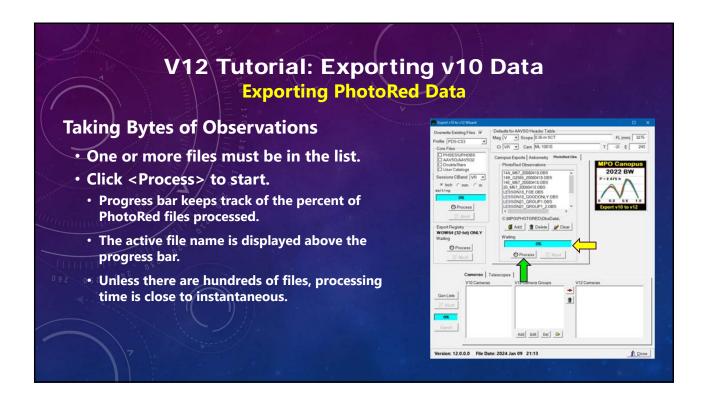

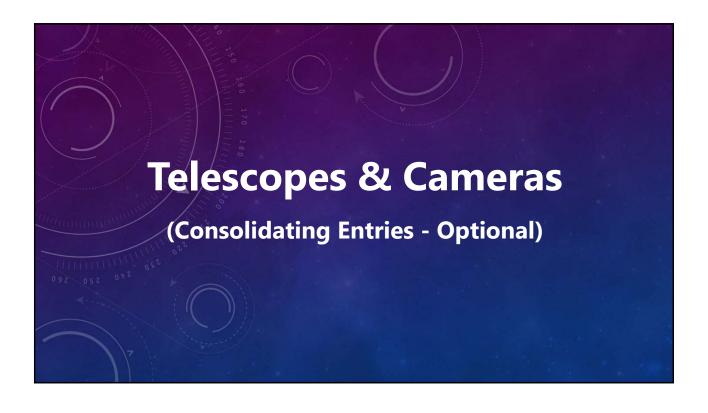

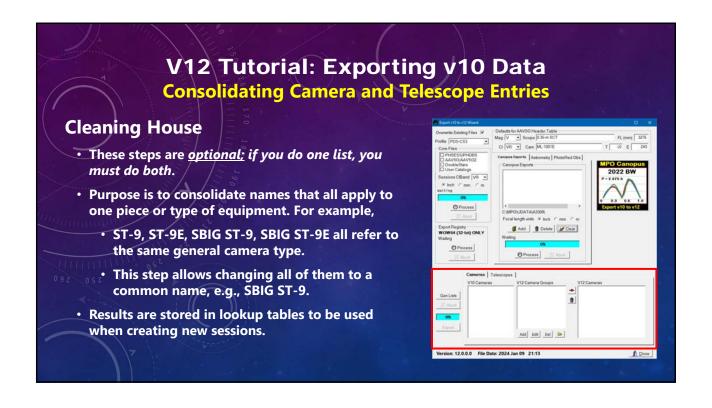

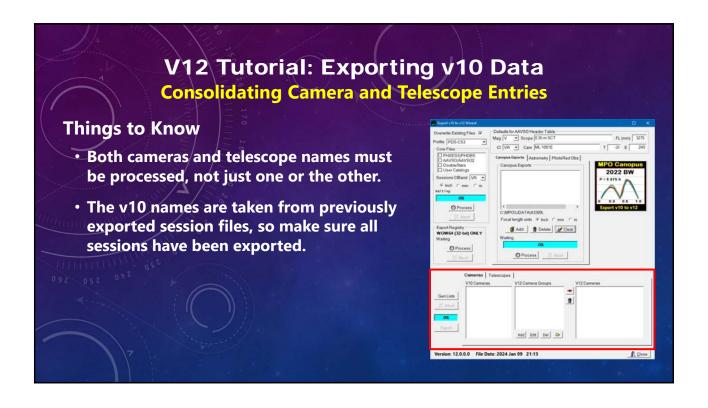

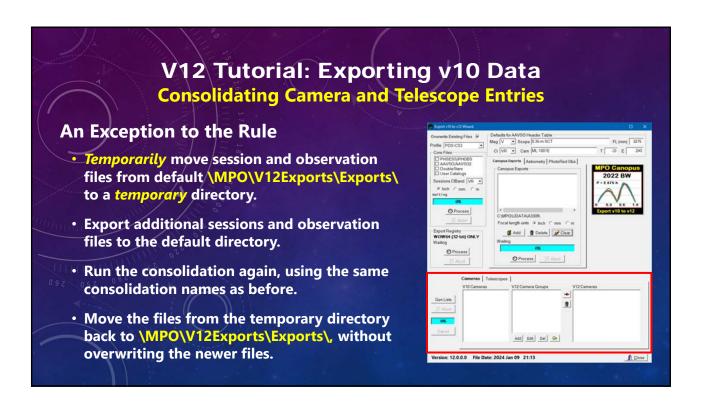

# V12 Tutorial: Exporting v10 Data Exporting and Consolidating Camera and Telescope Entries Cameras First This section demonstrates only the steps for cameras. They will be the same for when consolidating telescope names. Substitute "Camera" with "Telescope" when working on the Telescopes tab.

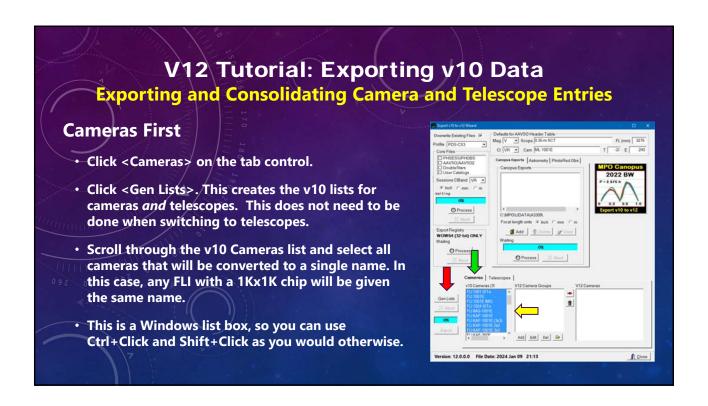

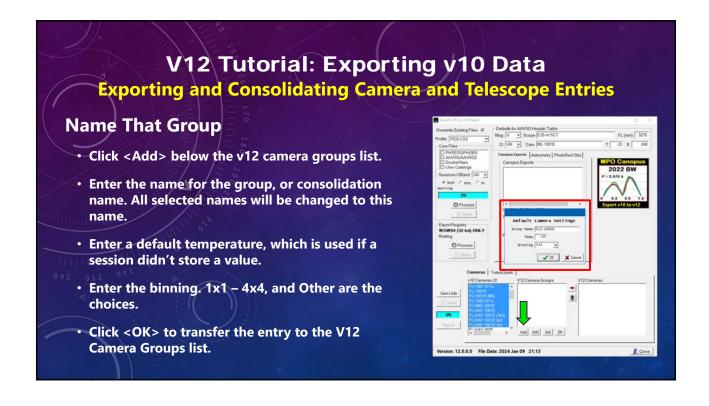

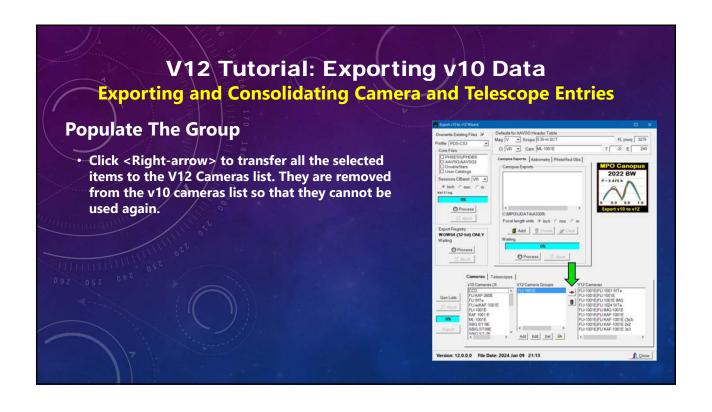

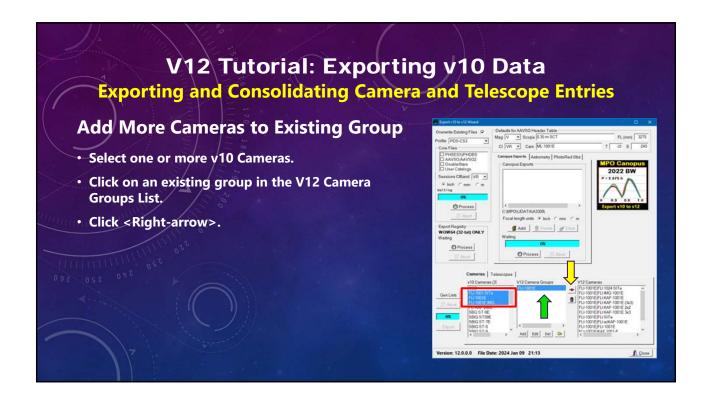

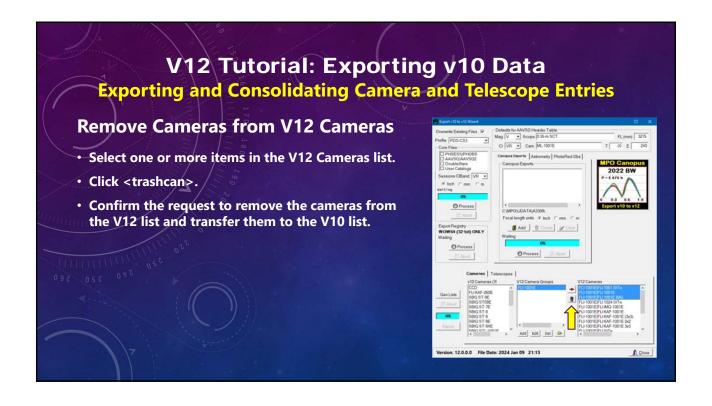

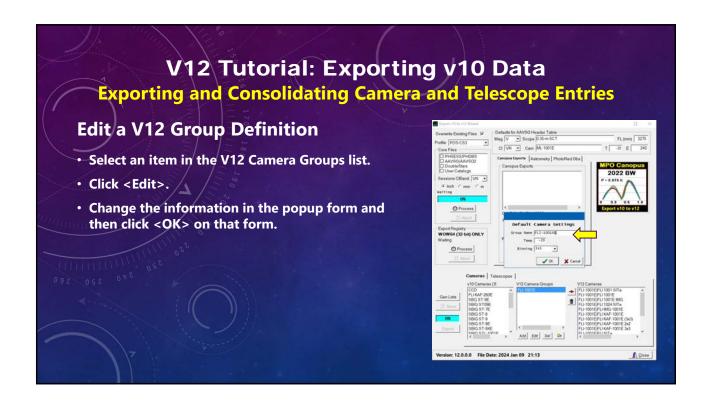

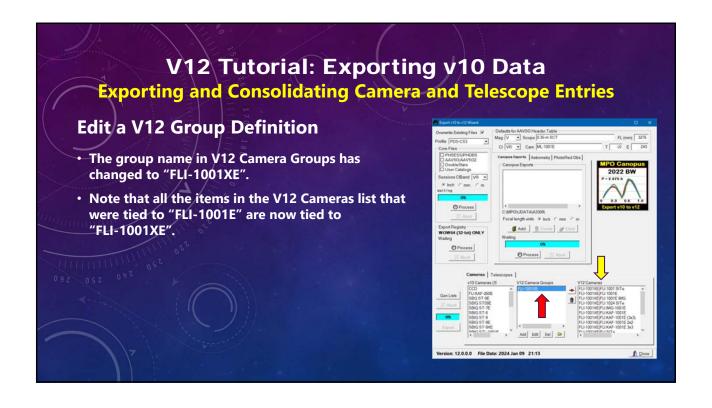

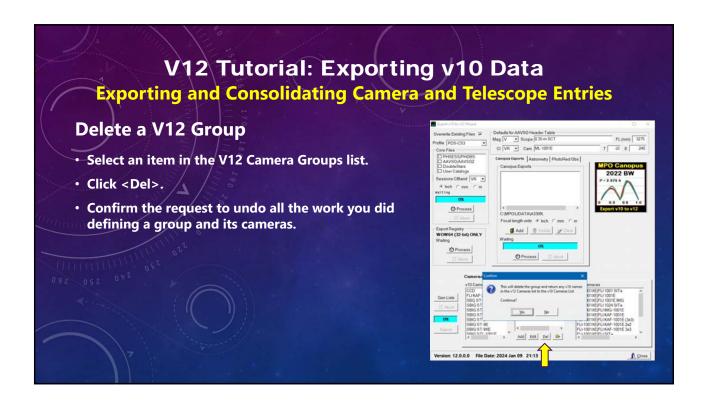

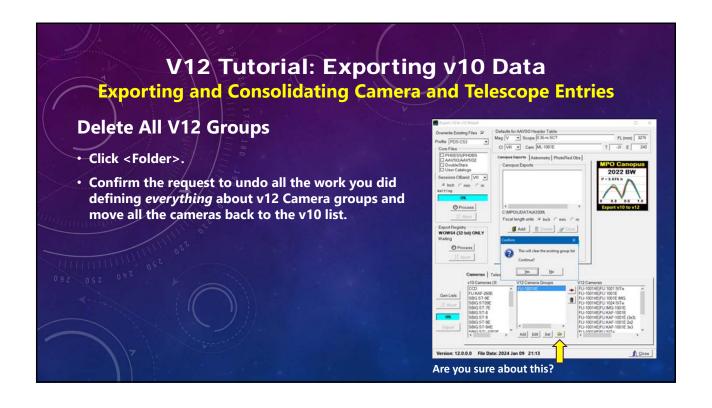

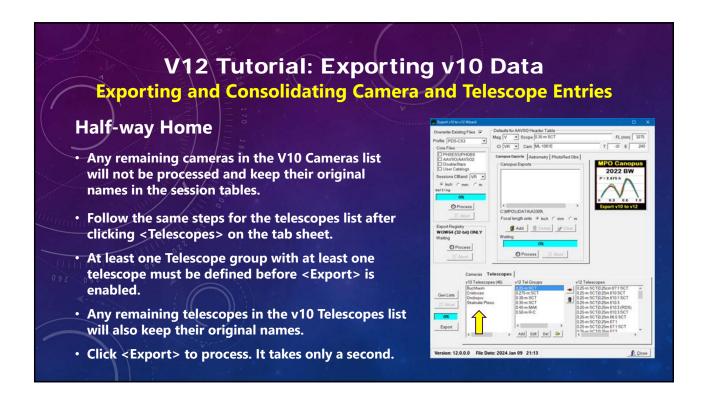

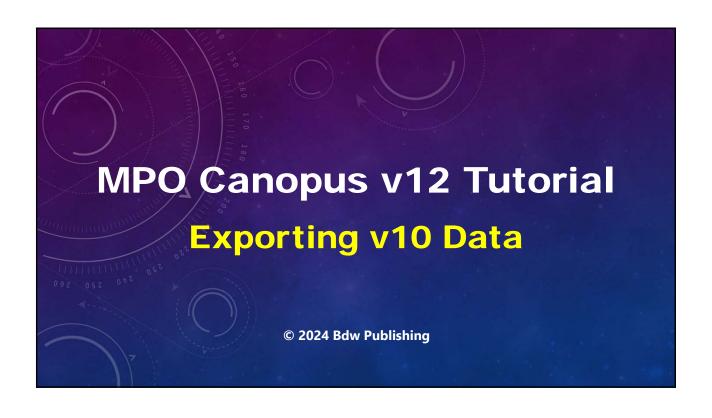

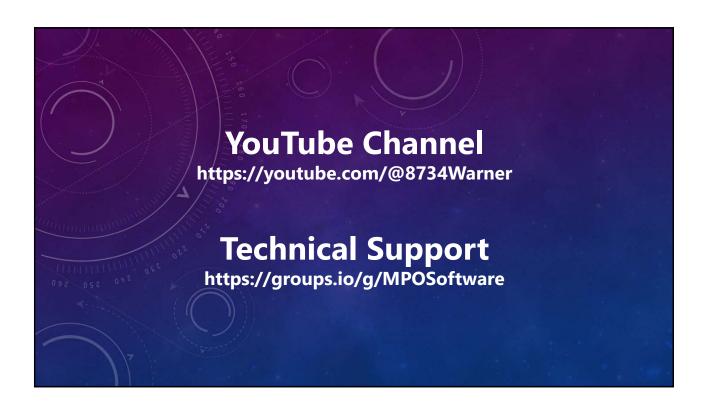

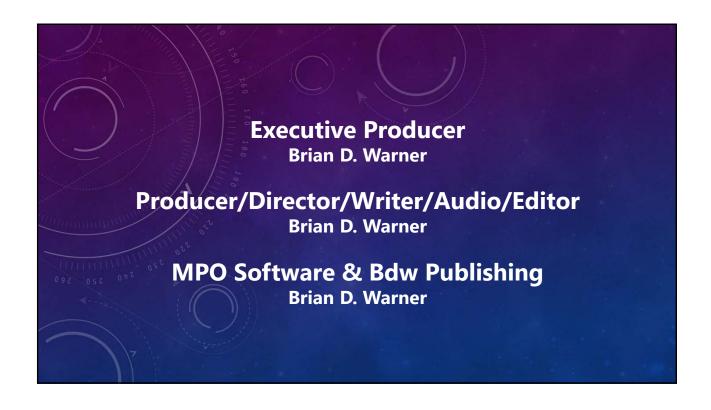

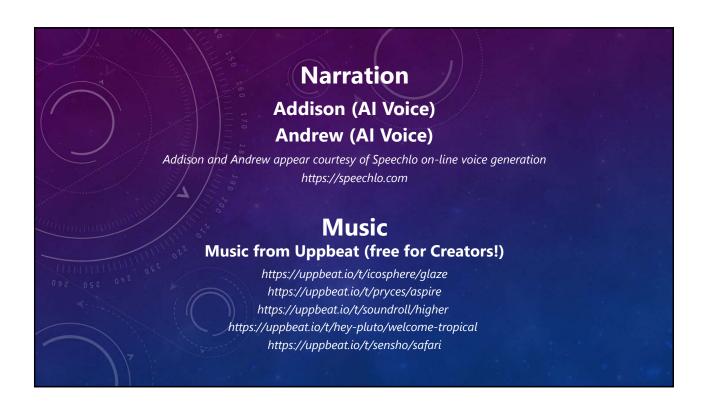

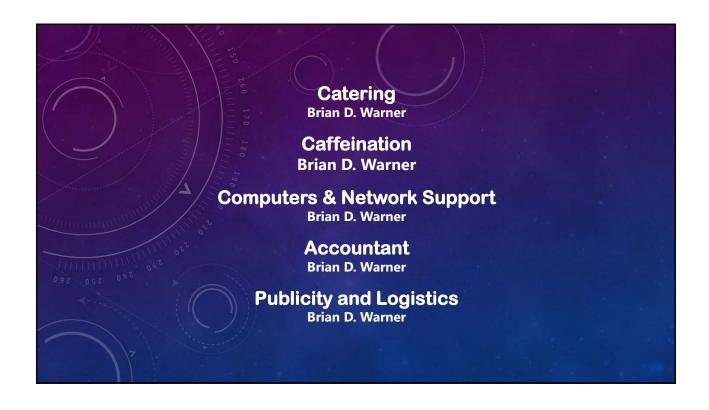

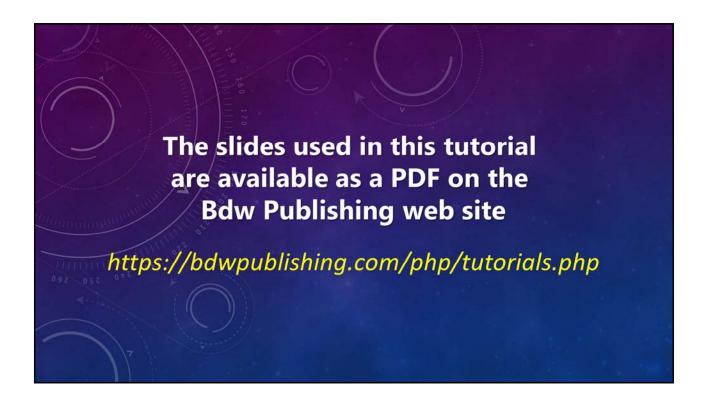

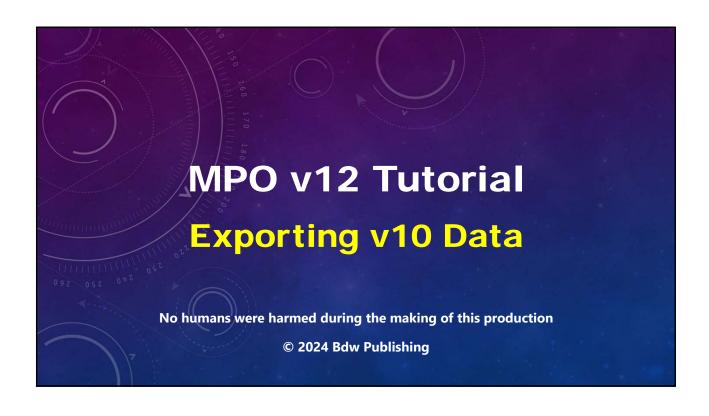